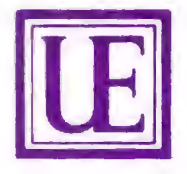

**Carol van Feggelen** 

**Universal Gitarren Edition** 

Drei venezolanische Walzer für Gitarre

**Universal Guitar Edition** 

**Three Venezuelan Waltzes** for Guitar

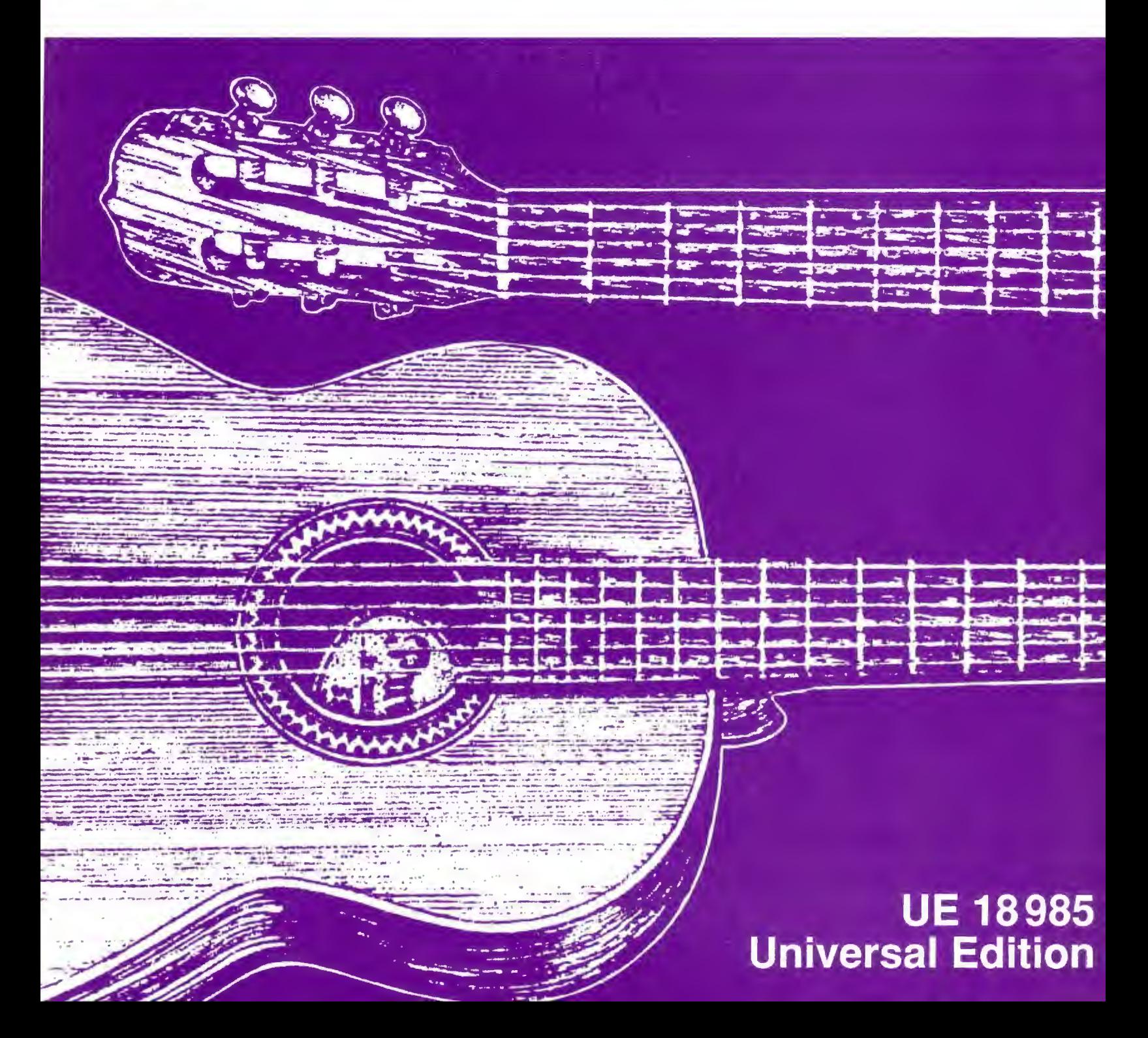

**LA GAVIOTA** 

VENEZOLANISCHER WALZER OP. 18

Carol van Feggelen

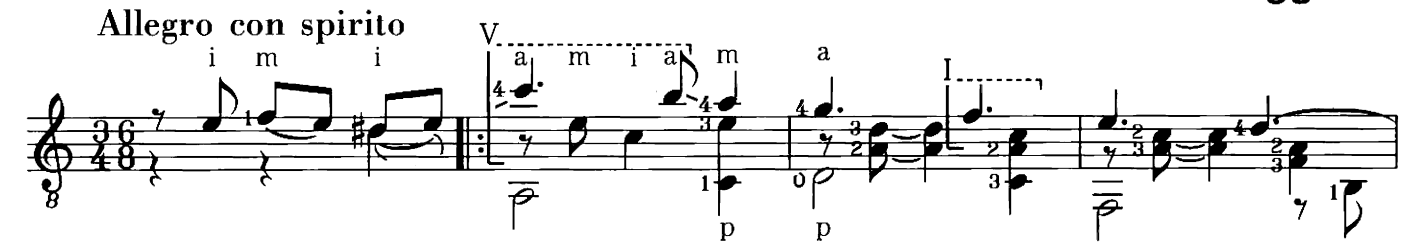

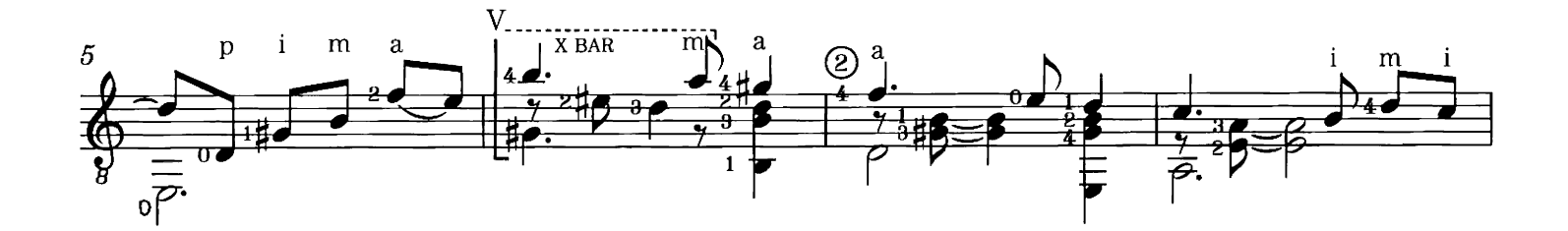

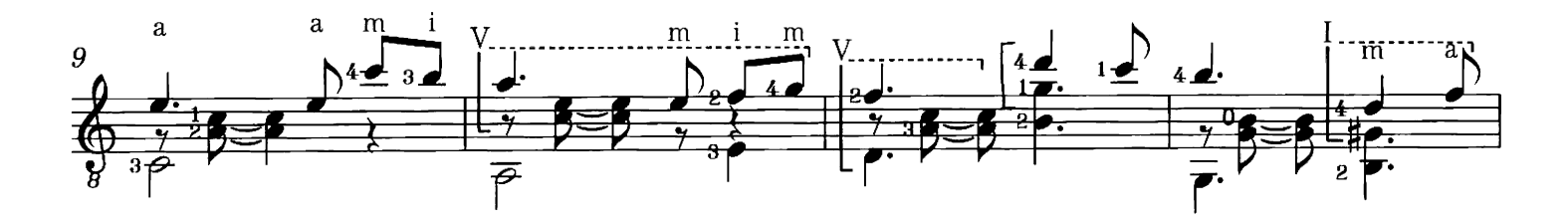

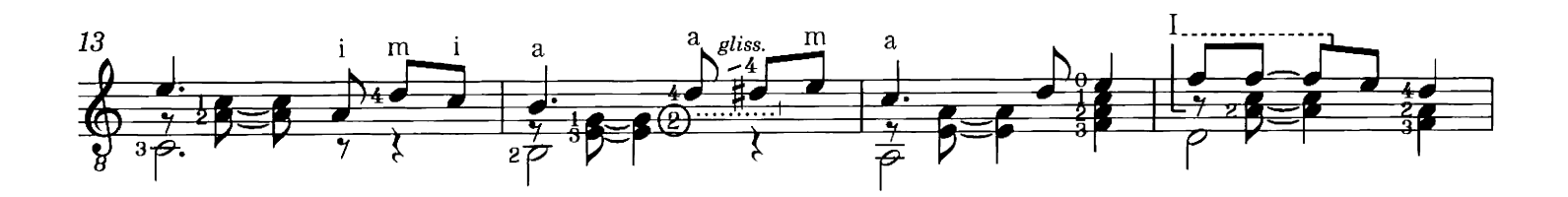

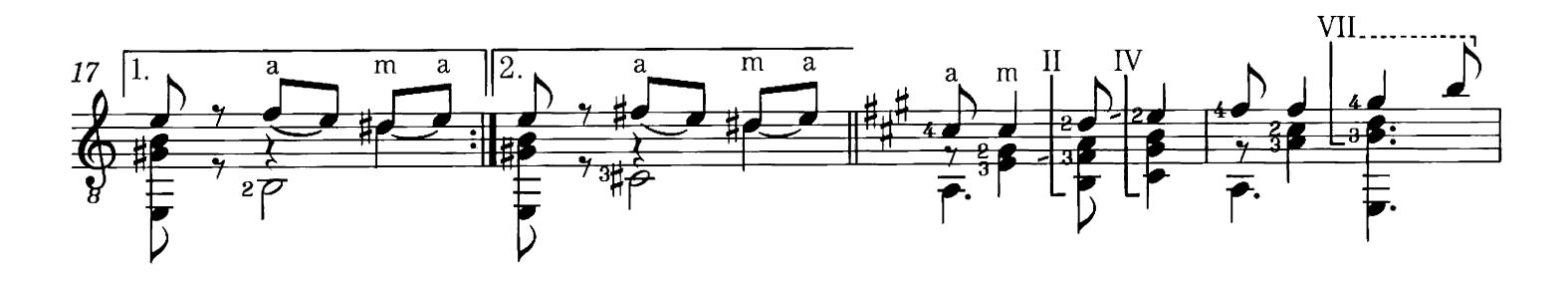

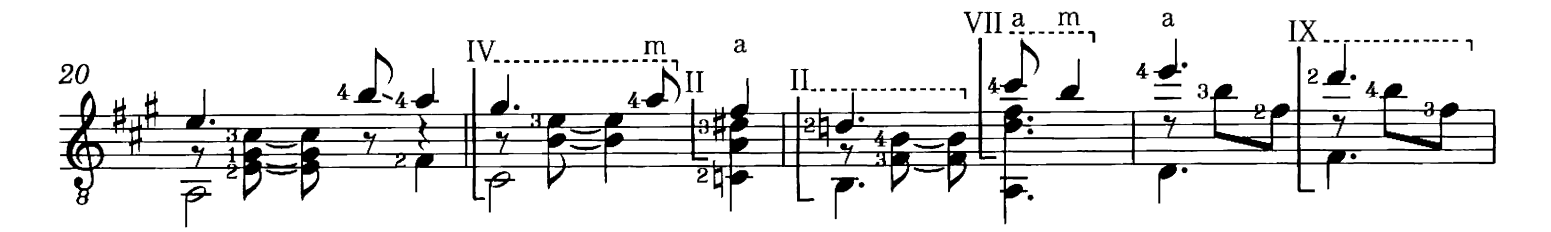

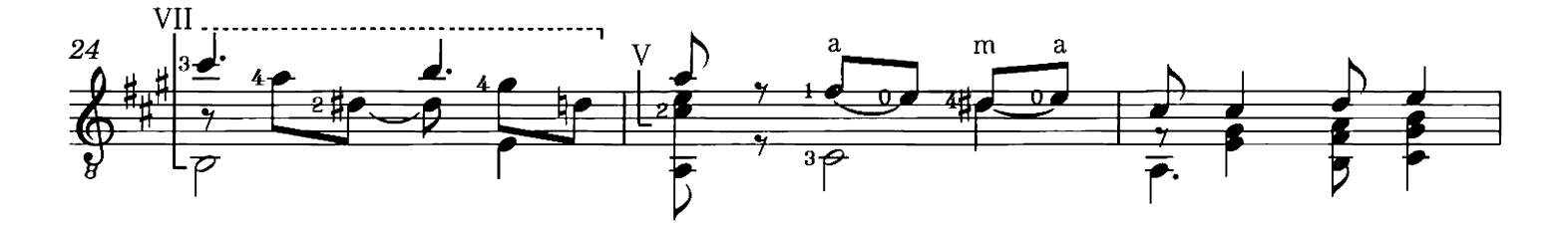

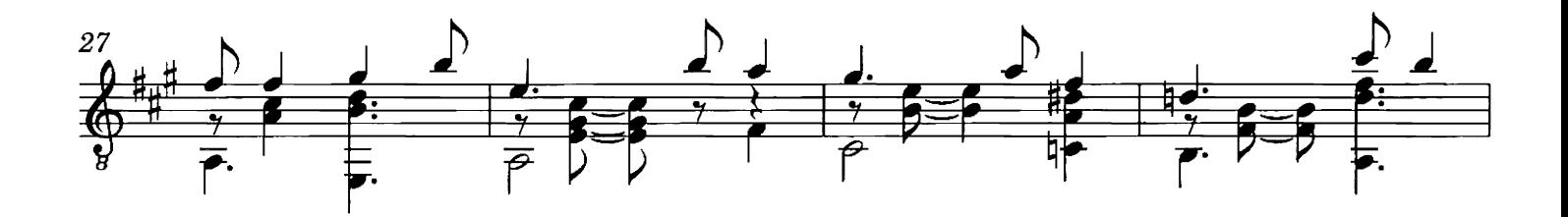

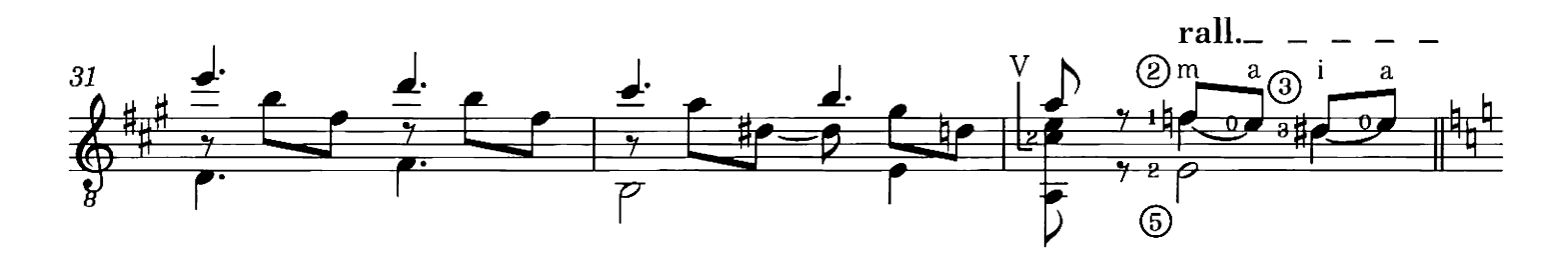

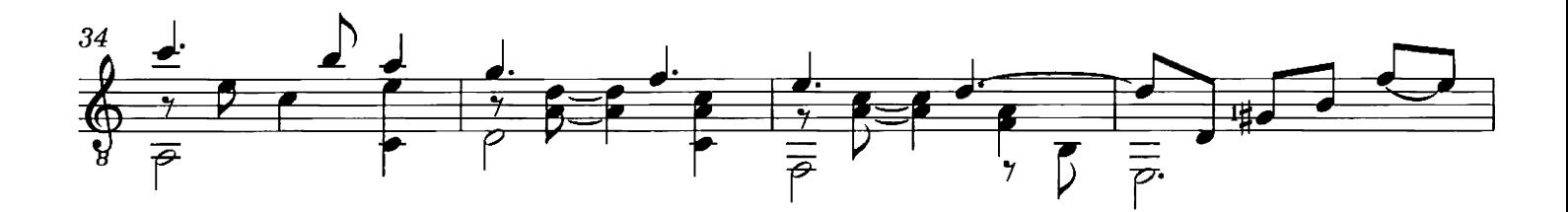

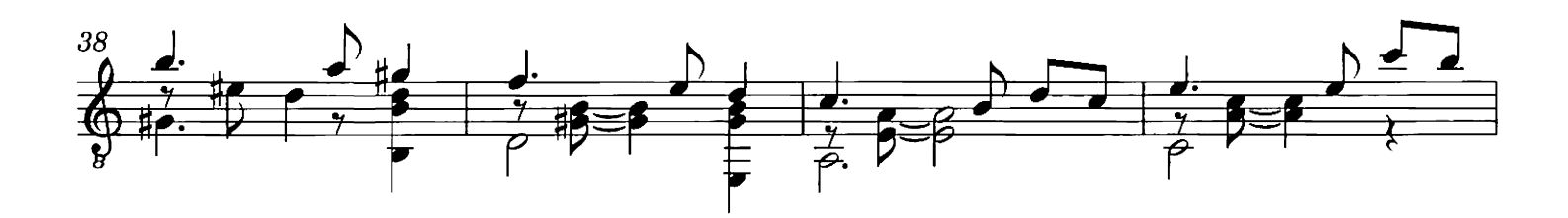

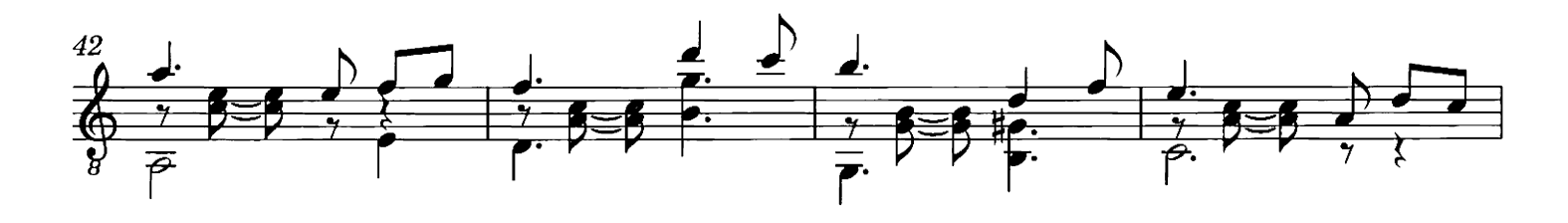

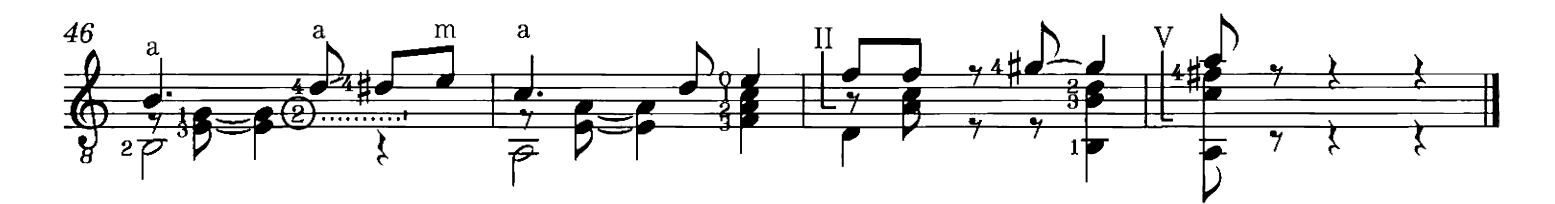

# **BURCHILL'S COVE**

#### VENEZOLANISCHER WALZER OP. 43

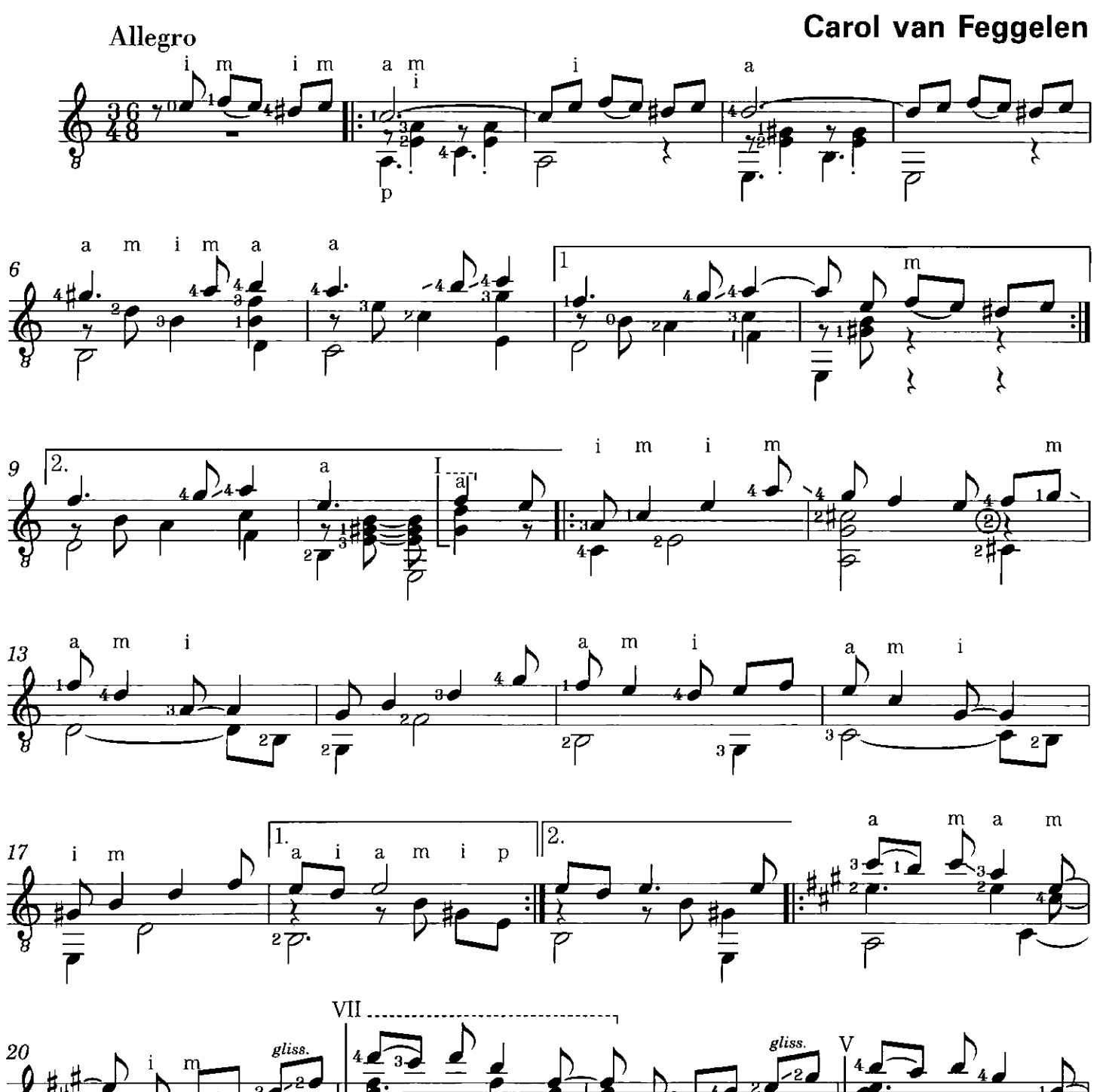

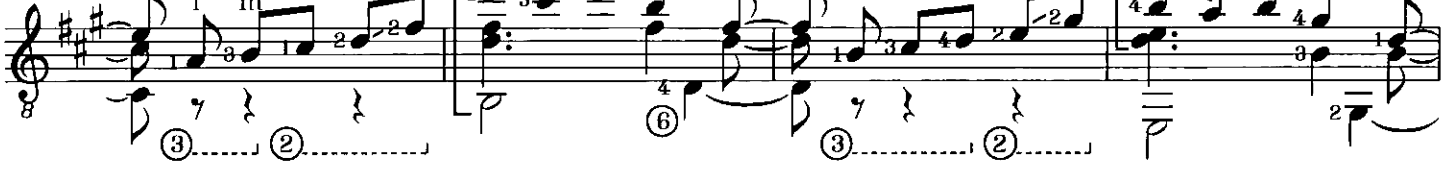

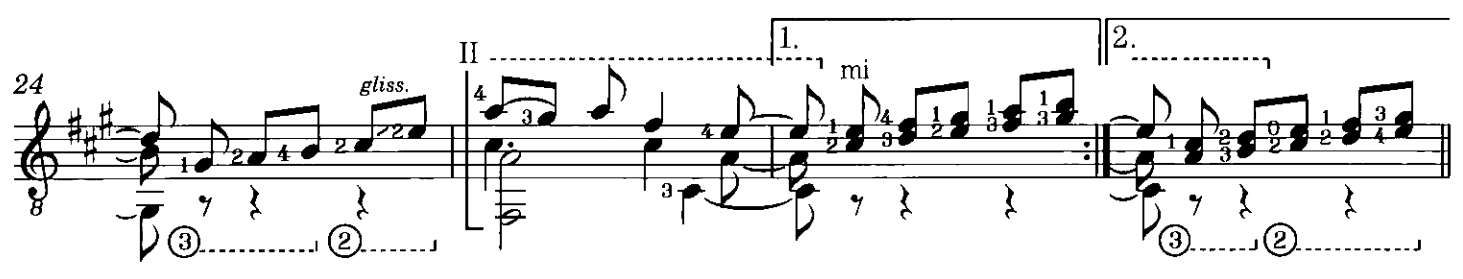

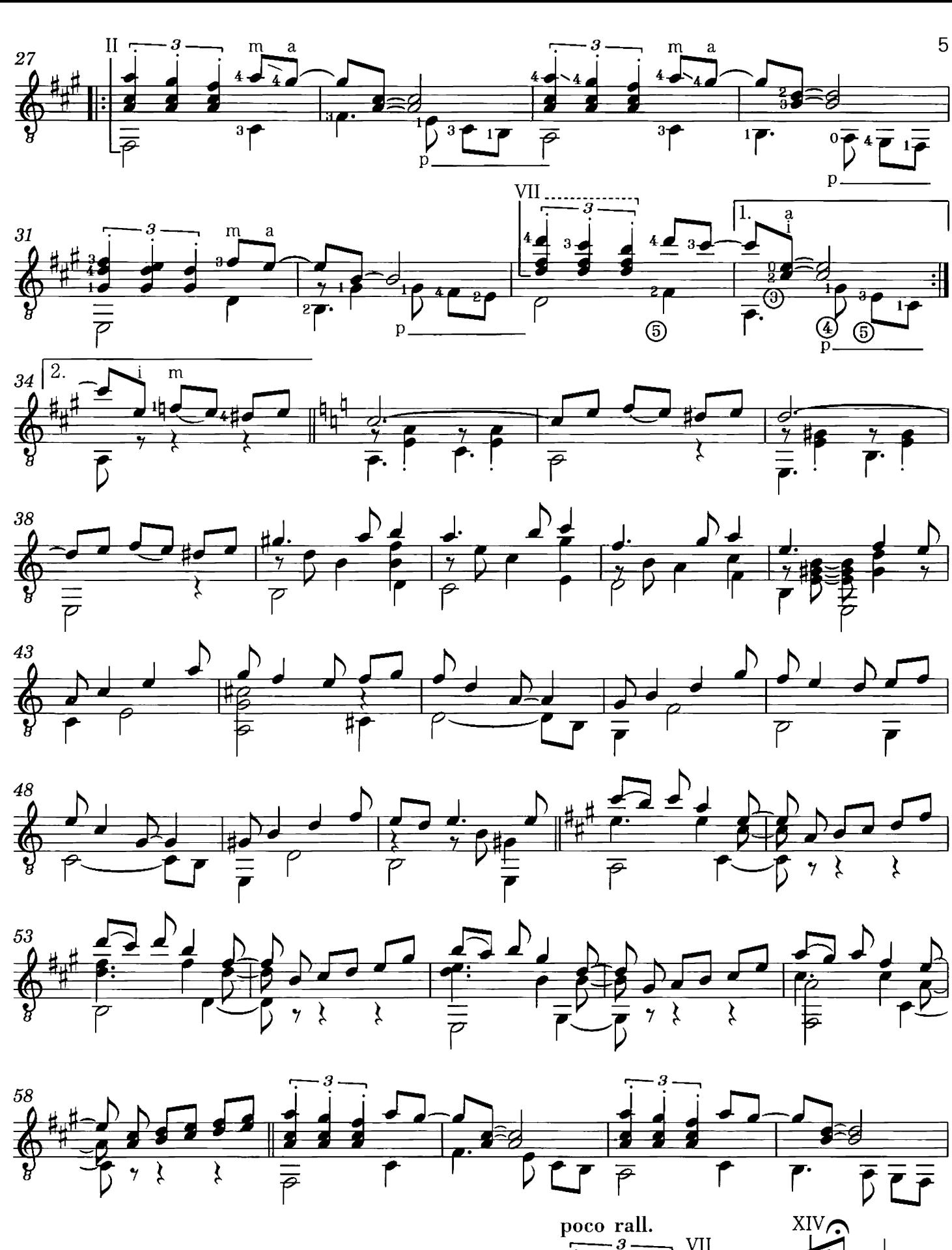

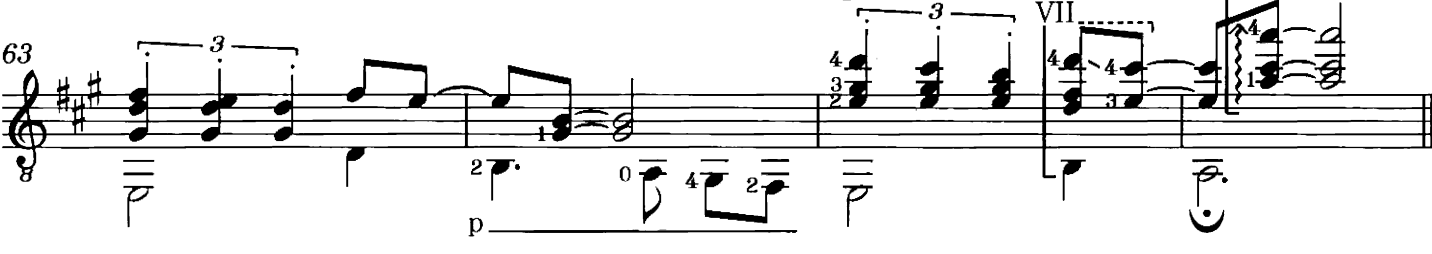

## **SANDYANA**

### VENEZOLANISCHER WALZER OP. 29

### Carol van Feggelen

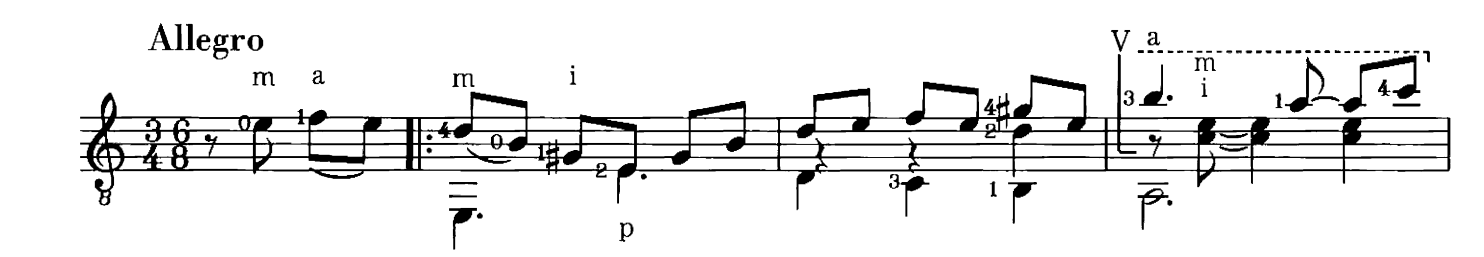

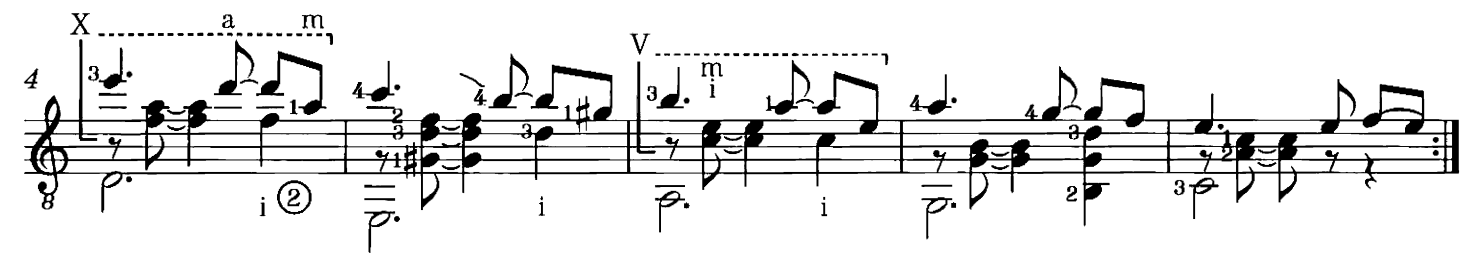

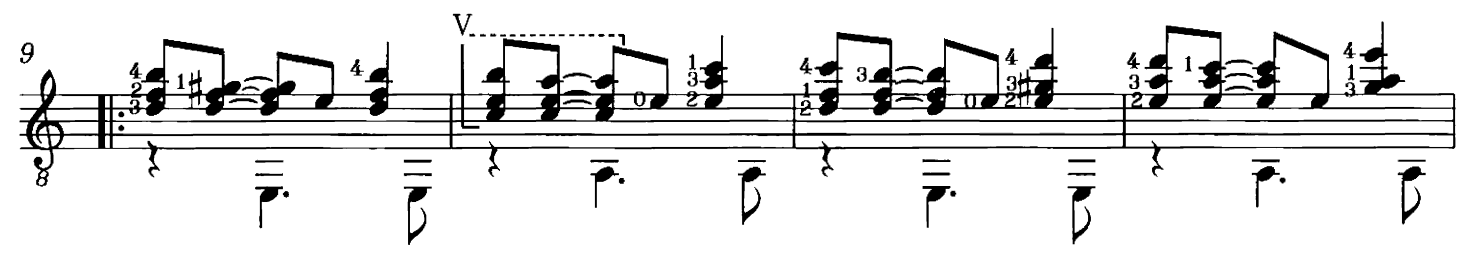

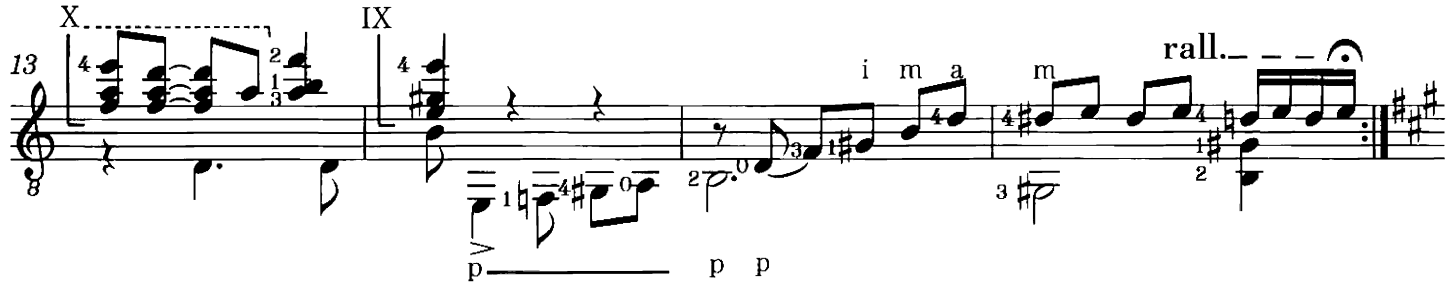

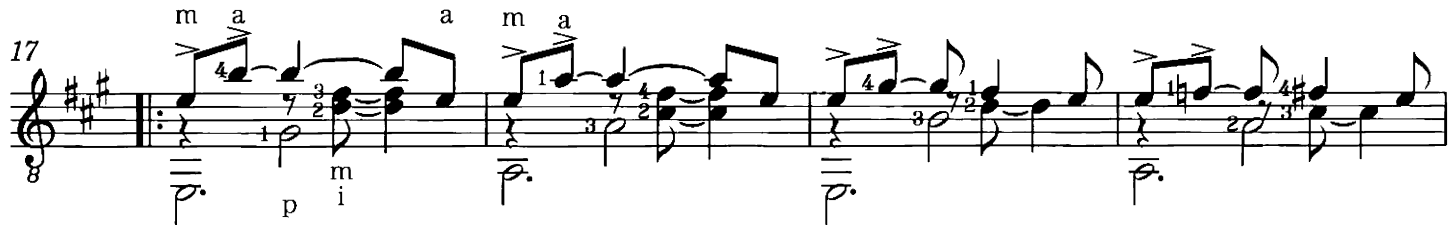

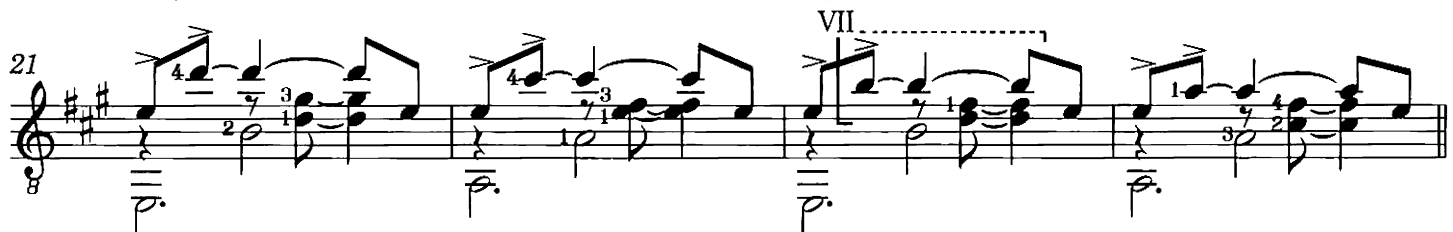

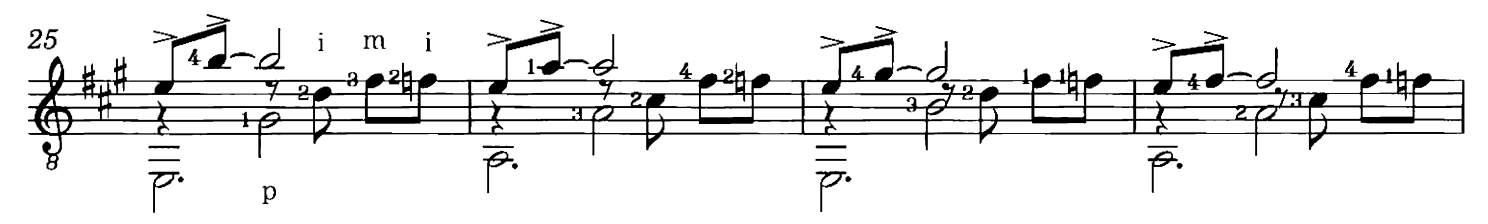

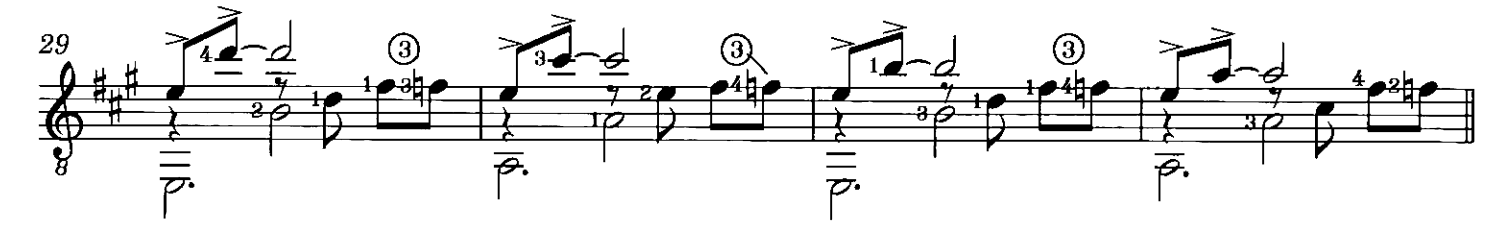

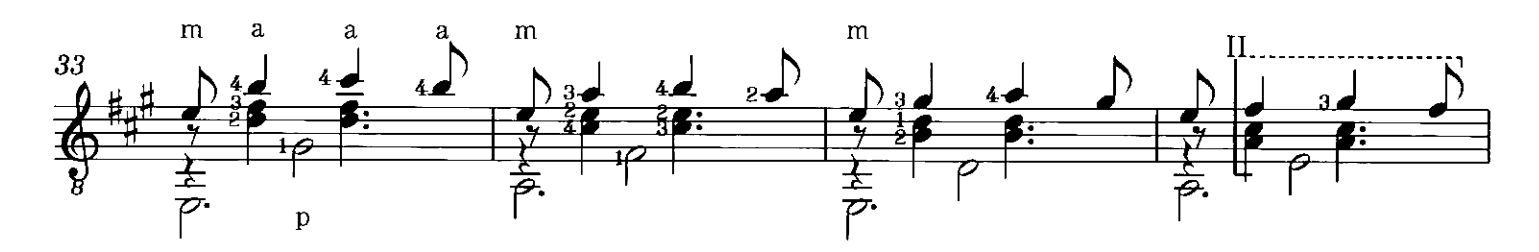

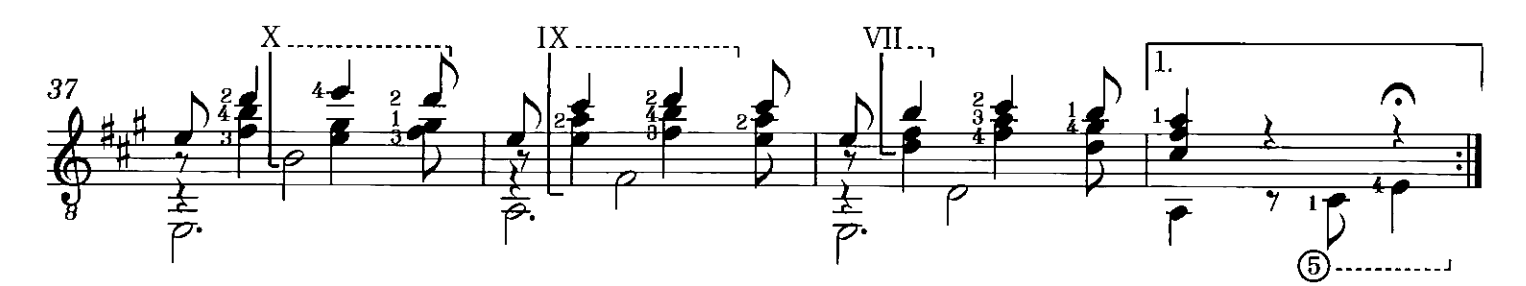

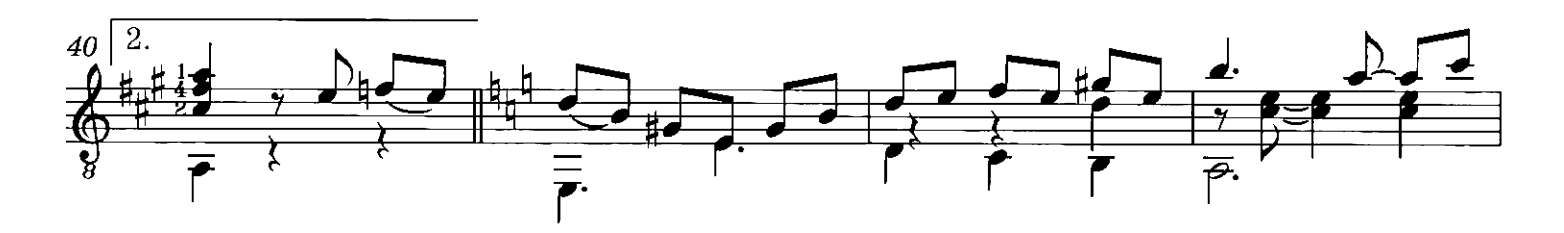

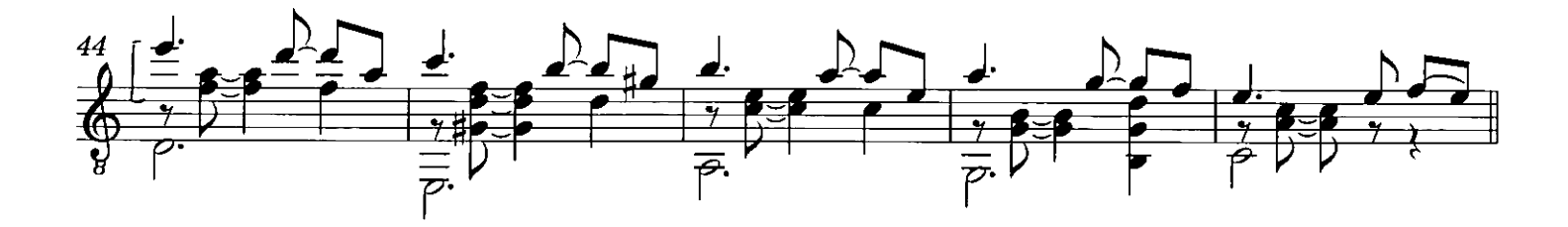

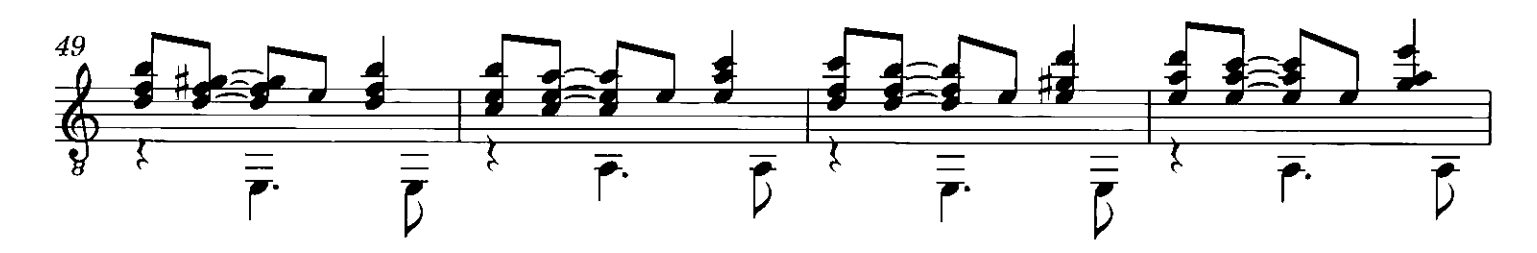

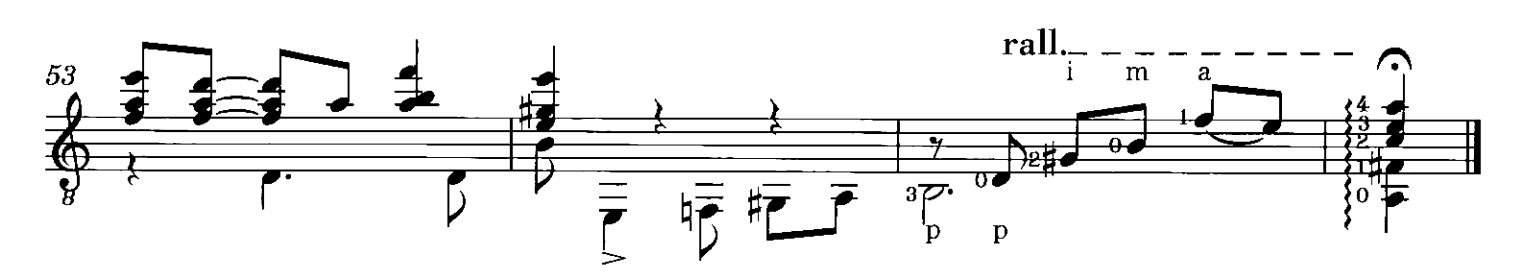